# **UNIVERSIDADE FEDERAL DO RIO GRANDE DO SUL CAMPUS LITORAL NORTE CURSO LICENCIATURA EM PEDAGOGIA**

VIVIAN CAROLINE DA SILVA

**O USO DO SCRATCH COMO POTENCIALIZADOR DE APRENDIZAGEM NO 5º ANO DO ENSINO FUNDAMENTAL**

> Serafina Corrêa 2022

# **UNIVERSIDADE FEDERAL DO RIO GRANDE DO SUL CAMPUS LITORAL NORTE CURSO LICENCIATURA EM PEDAGOGIA**

VIVIAN CAROLINE DA SILVA

# **O USO DO SCRATCH COMO POTENCIALIZADOR DE APRENDIZAGEM NO 5º ANO DO ENSINO FUNDAMENTAL**

Trabalho de Conclusão de Curso, apresentado como requisito parcial para a obtenção do grau de Licenciatura em Pedagogia, pela Universidade Federal do Rio Grande do Sul – UFRGS Litoral Norte.

Orientadora: Profª Dra. Patrícia Fernanda da Silva Coorientadora: Me Cátia Zilio

Serafina Corrêa 2022

CIP – Catalogação na Publicação

da Silva, Vivian Caroline<br>O Uso do Scratch como Potencializador de<br>Aprendizagem no 5º Ano do Ensino Fundamental / Vivian<br>Caroline da Silva. -- 2022. 46 f. Orientadora: Patrícia Fernanda da Silva. Coorientadora: Cátia Zilio. Trabalho de conclusão de curso (Graduação) --<br>Universidade Federal do Rio Grande do Sul, Campus<br>Litoral Norte, Licenciatura em Pedagogia, Tramandaí,<br>BR-RS, 2022. 1. Aprendizagem Criativa. 2. Aprendizagem<br>Significativa. 3. Metodologias Ativas. 4. Scratch. I.<br>da Silva, Patrícia Fernanda, orient. II. Zilio,<br>Cátia, coorient. III. Título.

Elaborada pelo Sistema de Geração Automática de Ficha Catalográfica da UFRGS com os dados fornecidos pelo(a) autor(a).

## VIVIAN CAROLINE DA SILVA

# **O USO DO SCRATCH COMO POTENCIALIZADOR DE APRENDIZAGEM NO 5º ANO DO ENSINO FUNDAMENTAL**

Trabalho de Conclusão de Curso, apresentado como requisito parcial para a obtenção do grau de Licenciatura em Pedagogia, pela Universidade Federal do Rio Grande do Sul – UFRGS Litoral Norte.

Orientadora: Profª Dra. Patrícia Fernanda da **Silva** Coorientadora: Profª Cátia Zilio

Data de aprovação: (30/11/2022)

Banca examinadora

Prof. Dra. Andressa S. da Costa Mutz (UFRGS) Avaliador 1

 $\_$ 

 $\_$ 

Prof. Doutoranda Delfa Zuasnabar (PPGIE - UFRGS) Avaliador 2

Dedico este trabalho à minha filha Ana Luisa, que é a pessoa mais importante da minha vida, para que ele sirva de inspiração e lembrete de que a educação é a base para a realização pessoal e profissional, e que o esforço e a dedicação são fundamentais para o nosso crescimento.

#### **AGRADECIMENTOS**

Agradeço primeiramente a Deus pela oportunidade de estar cursando Pedagogia. Agradeço também a todos que de uma forma ou outra colaboraram para a minha jornada acadêmica e que auxiliaram para que eu chegasse até aqui. Agradeço em especial a minha orientadora, a Professora Doutora Patrícia, que durante o desenvolvimento do meu trabalho estava me guiando, auxiliando e compartilhando seu conhecimento permitindo o meu crescimento enquanto estudante/pesquisadora. Agradeço também a coorientadora professora Cátia pela colaboração na orientação deste trabalho.

Também agradeço a tutora Mônica por estar sempre disponível e prontamente disposta a sanar dúvidas e resolver quaisquer questões no decorrer de todo o curso. Agradeço a Escola Municipal de Ensino Fundamental Barão de Santo Ângelo, que me oportunizou realizar a prática tão importante para desenvolvimento deste trabalho, e também aos alunos que participaram ativamente da pesquisa. E agradeço a todos os professores que compartilharam seus conhecimentos durante o andamento de todo o curso e pela dedicação no desenvolvimento das disciplinas.

#### **RESUMO**

O presente trabalho trata-se de uma pesquisa que busca responder ao questionamento de como a plataforma de programação visual por blocos *Scratch* pode ser um potencializador de aprendizagem, especialmente para o 5º ano do Ensino Fundamental. Para isso foi desenvolvida uma pesquisa bibliográfica e de campo embasada nas teorias de Ausubel, Papert e Resnick, bem como um levantamento de artigos correlatos ao tema que apoiam essas teorias. Posteriormente foi desenvolvida uma prática a fim de testar os conceitos encontrados no referencial teórico para observar como se dá o processo de construção da aprendizagem em ambiente escolar. A prática foi realizada com alunos do 5º ano de uma Escola de Campo composta por 6 estudantes na faixa etária de 10 e 11 anos e consistiu em 3 encontros com duração de aproximadamente 1 hora e 30 minutos cada, onde os alunos puderam explorar o Scratch e criar animações utilizando cartões de programação. Por meio da metodologia aplicada foi possível atingir os objetivos estabelecidos e promover Aprendizagem Significativa e estimular o pensamento criativo dos alunos.

**Palavras-chave**: Aprendizagem Criativa. Aprendizagem Significativa. Metodologias Ativas. Scratch.

## **ABSTRACT**

The present work is a research that seeks to answer the question of how the block-based visual programming platform Scratch can be a learning enhancer, especially for the 5th year of Elementary School. For this, a bibliographic and field research was developed based on the theories of Ausubel, Papert and Resnick, as well as a survey of articles related to the theme that support these theories. Subsequently, he developed a practice in order to test the concepts found in the theoretical framework to observe how the learning construction process takes place in a school environment. The practice was carried out with 5th grade students from a Field School composed of 6 students aged between 10 and 11 years old and consisted of meetings lasting approximately 1 hour and 30 minutes each, where students could explore Scratch and create animations using programming cards. Through the methodology applied, it was possible to achieve the objectives achieved and promote Meaningful Learning and stimulate the students' creative thinking.

**Keywords**: Active Methodologies. Creative Learning. Meaningful Learning. Scratch.

# **LISTA DE ILUSTRAÇÕES**

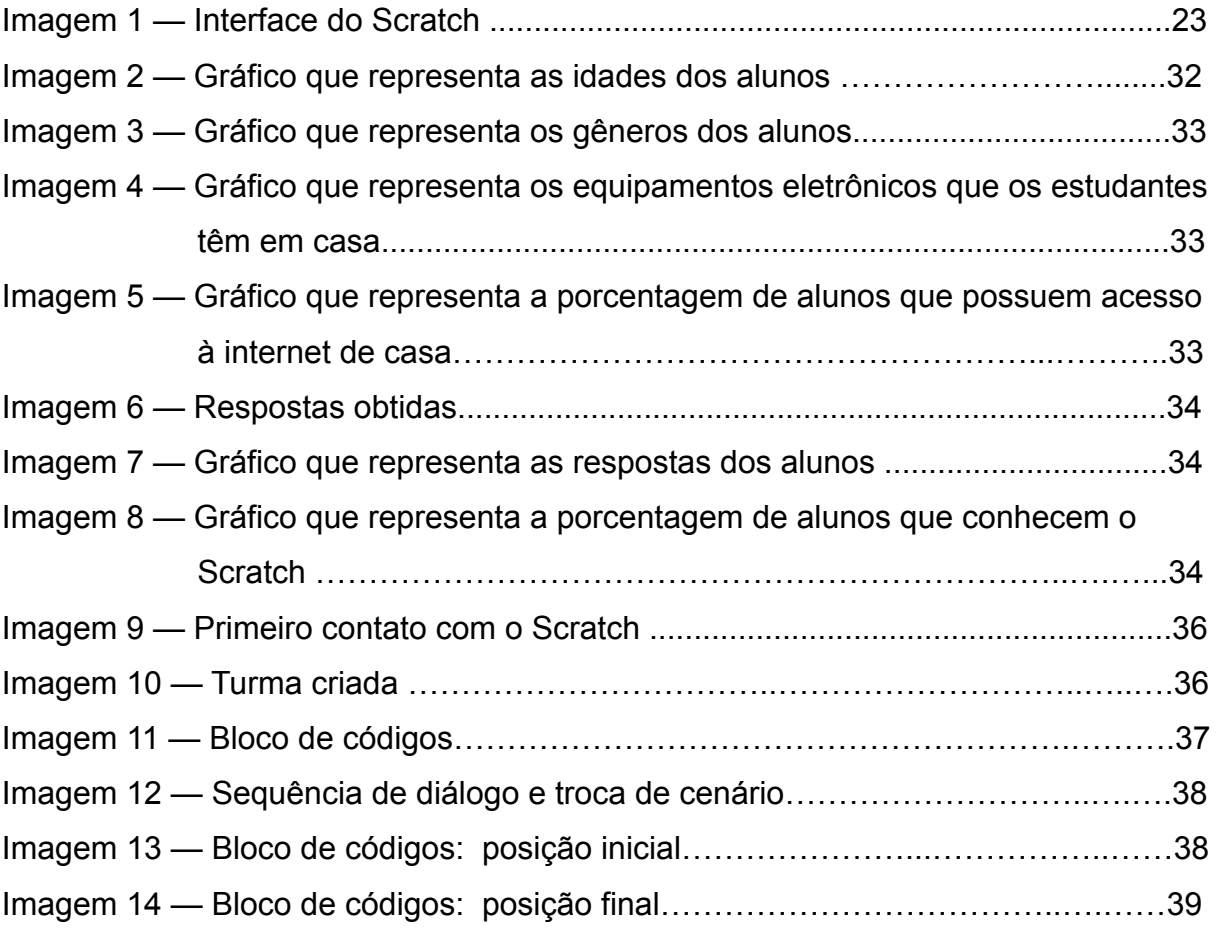

# **LISTA DE ABREVIATURAS E SIGLAS**

- BNCC Base Nacional Comum Curricular
- TIC Tecnologia da Informação e Comunicação

# **SUMÁRIO**

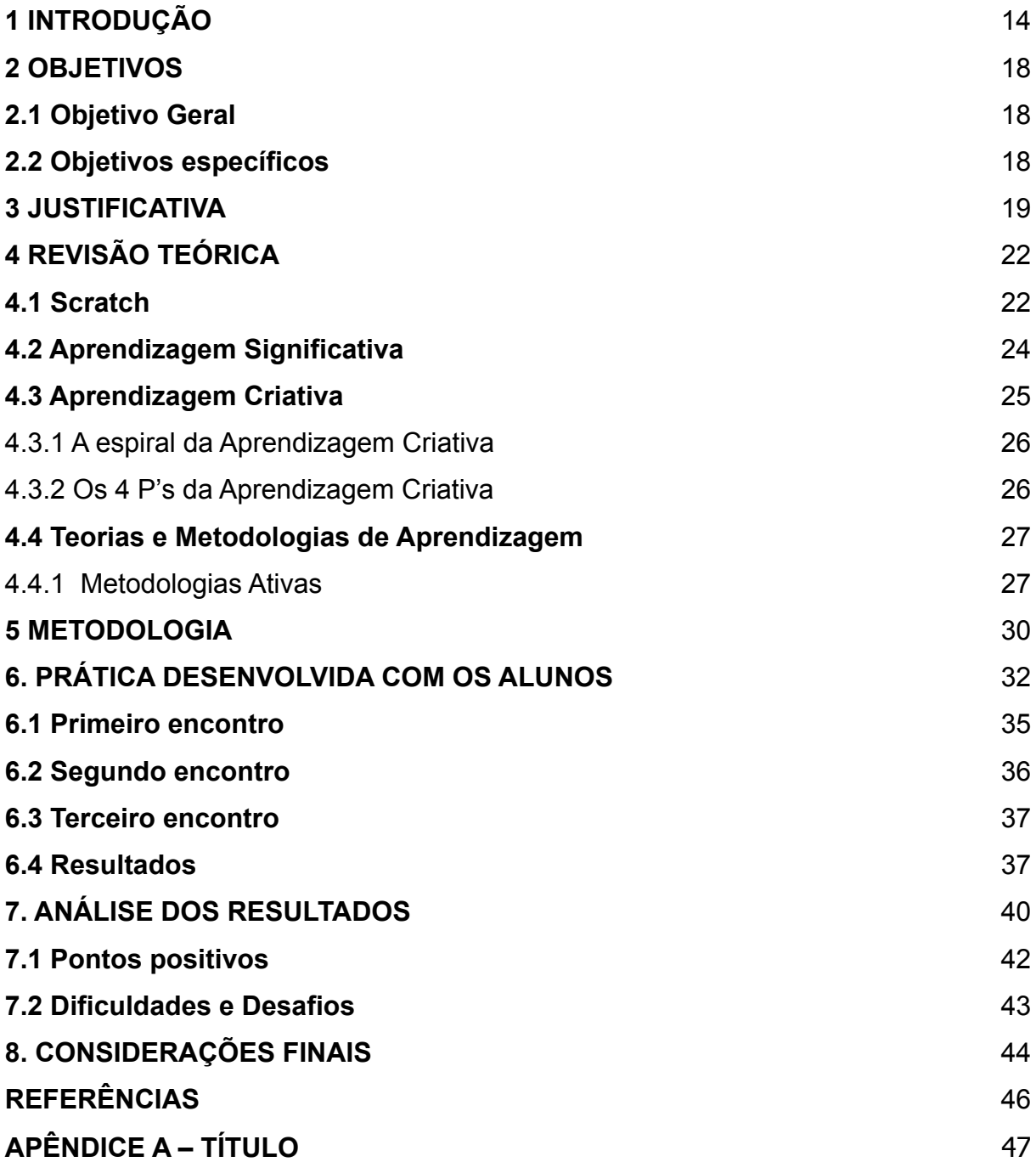

### <span id="page-11-0"></span>**1 INTRODUÇÃO**

Em um contexto em que as tecnologias se fazem cada vez mais presentes em todos os ambientes, crianças estão fazendo uso de dispositivos digitais intuitivamente, com facilidade e familiaridade que muitas vezes impressiona. Assim, neste contexto tecnológico, as metodologias tradicionais utilizadas em sala de aula necessitam ser revistas. Isso faz com que os professores tenham que repensá-las e busquem alternativas para fazer com que as aulas sejam mais interessantes e atrativas.

Nessa circunstância as tecnologias mostram-se como aliadas da educação. Elas permitem uma ampla gama de possibilidades de aprendizagem em sala de aula, sendo possível desenvolver um processo de Ensino/Aprendizagem centrado no aluno. Papert (1985) afirma que os computadores podem ser grandes aliados da educação e da ciência e também de mudança cultural, eles podem ajudar na formação de novas relações com o conhecimento. O autor reitera ainda que "[...] as crianças podem aprender a usar computadores habilmente e essa aprendizagem pode mudar a maneira como elas conhecem as outras coisas." (PAPERT 1985, p. 21). Isso significa que, não somente o computador, mas todas as tecnologias disponíveis podem agir como instrumento de transformação.

Papert (2008) afirma que a escola, de certa forma, subestima o valor que os computadores podem ter para a aprendizagem. Usando-o como uma ferramenta para repassar os conteúdos para a criança, repetindo os métodos antigos de ensinar com o auxílio de um computador. Ou então o tratam como uma ferramenta adicional, colocando-o em uma sala à parte chamada "laboratório de informática", com um professor específico. Assim

> [...]pouco a pouco as características subversivas do computador foram desgastando-se. Em vez de cortar o caminho, desafiando assim a própria ideia de fronteiras entre as matérias, o computador tornou-se uma nova matéria. Em vez de mudar a ênfase de um currículo formal e impessoal para a exploração viva e empolgada por parte dos alunos, o computador passou a ser usado para reforçar o modo de ser da Escola. O que começara como um instrumento subversivo de mudanças foi neutralizado pelo sistema, convertido em instrumento de consolidação (PAPERT, 2008, p. 50-51).

Portanto é necessário se apropriar das tecnologias e aplicá-las na educação a fim de que elas sejam ferramentas potencializadoras da aprendizagem integradas a sala de aula.

Atualmente se tem à disposição uma vasta gama de aplicativos, softwares e sites que podem ser utilizados pelos educadores para proporcionar uma aprendizagem significativa e criativa para os educandos. Uma ferramenta digital que pode ser utilizada em sala de aula como potencializadora no ensino aprendizagem é o Scratch*.* Ele é uma linguagem de programação visual simplificada, baseada em blocos que possibilita a criação de jogos, histórias interativas, animações entre outras. É um software livre e foi desenvolvido pelo grupo Lifelong Kindergarten do Instituto de Tecnologia de Massachusetts (MIT). Tem como objetivo ensinar lógica de programação para crianças e adolescentes. Sua interface amigável e intuitiva desperta o interesse da criança, que consegue criar projetos digitais mesmo sem conhecer códigos de programação.

Por meio desse programa, crianças e jovens podem explorar o pensamento criativo, pois ele é um recurso que incentiva a pensar e raciocinar de forma sistemática e ao mesmo tempo motiva-os a buscar conhecimento de forma ativa. Ele permite que os alunos explorem, investiguem e façam novas descobertas em diversas áreas possíveis.

É uma ferramenta que permite ao aluno desenvolver habilidades de criatividade, proatividade e resolução de problemas. Contribuindo, assim, para a construção e o desenvolvimento da sua autonomia, o que vai ao encontro com uma das competências específicas de linguagens para o Ensino Fundamental determinadas pela BNCC (2018) a qual visa

> Compreender e utilizar tecnologias digitais de informação e comunicação de forma crítica, significativa, reflexiva e ética nas diversas práticas sociais (incluindo as escolares), para se comunicar por meio das diferentes linguagens e mídias, produzir conhecimentos, resolver problemas e desenvolver projetos autorais e coletivos (BNCC, 2018, p. 65).

Por isso a escolha do Scratch apresenta-se promissora para ser utilizada em especial uma turma do 5º ano selecionada para fazer parte deste estudo, uma vez que trata-se de uma linguagem de programação ideal para ser usada com crianças. Pois para Papert (1985)

> É a criança que deve programar o computador e, ao fazê-lo, ela adquire um sentimento de domínio sobre um dos mais modernos e poderosos equipamentos tecnológicos e estabelece um contato íntimo com algumas das ideias mais profundas da ciência, da matemática e da arte de construir modelos intelectuais (PAPERT, 1985, p.18).

Seymour Papert (1985) foi um dos criadores da linguagem Logo*,* na qual a linguagem Scratch foi baseada. Papert levava em consideração a ideia de Piaget (1970), que consiste em ver as crianças como construtoras ativas do conhecimento e não como receptoras passivas.

Resnick (2020, p.68), corrobora com as ideias de Papert (1985), defendendo a ideia de que "as crianças constroem o conhecimento de forma mais eficaz quando se envolvem ativamente na construção de coisas no mundo, ou seja, quando estão criando."

Nesse sentido, observa-se que o Scratch vem ao encontro das ideias apresentadas pelos autores acima citados. Essa plataforma se torna atrativa, pois, mostra-se como uma ferramenta que estimula a criatividade, com muitas possibilidades de desenvolvimento e capacidade de instigar a curiosidade dos alunos, oportunizando criar desde animações simples às mais complexas. Sendo assim, temos preenchida uma das condições necessárias para que haja Aprendizagem Significativa, que é a predisposição para aprender.

Desse modo, relacionando os componentes apreendidos nas aulas com as novas informações obtidas com o uso do Scratch, a aprendizagem poderá ocorrer de forma significativa, pois segundo Ausubel (1980), a teoria da Aprendizagem Significativa caracteriza-se pela relação entre conhecimentos novos e os conhecimentos prévios do aluno.

> se tivesse que reduzir toda a psicologia educacional a um único princípio, diria o seguinte: o fator singular mais importante que influencia a aprendizagem é aquilo que o aprendiz já sabe. Averigue isso e ensine-o de acordo. (AUSUBEL *et al*, 1980, p.137 )

Embora a Aprendizagem Significativa, não seja um conceito novo, pois foi proposto por David Ausubel (1980) ainda na metade do século XX, vem ganhando força com o advento das novas tecnologias

As TICs (tecnologias de informação e comunicação) podem proporcionar condições favoráveis para que o aluno aprenda significativamente. O cotidiano dos estudantes está cercado de ferramentas tecnológicas as quais eles dedicam grande parte do seu dia utilizando-as. Esses meios tecnológicos estão inseridos em todos os ambientes e na escola não poderia ser diferente. Assim, fica claro que as TICs têm potencial para atuarem como facilitadoras no processo de ensino-aprendizagem, permitindo aos estudantes pôr em prática os conceitos

abstratos aprendidos em aula e observar suas utilizações no mundo real, tornando-os significativos para o estudante.

Para Papert (1985), a aprendizagem ocorre de forma mais fácil através de uma dinâmica de modelos e assimilação. Os modelos representam ideias abstratas. Por exemplo, o aluno pode aprender o conceito de "variável" através da programação (modelo), e a partir disso compreender o conceito de "incógnita" presente em uma equação matemática (assimilação), tornando o aprendizado significativo. O Scratch pode ser um aliado para educação nesse sentido. Neste trabalho ele foi usado com uma turma do 5º Ano desenvolvendo projetos que envolveram elementos dos componentes curriculares estudados.

Este trabalho está organizado da seguinte maneira: Capítulo 1 Introdução, onde são apresentados aspectos gerais do trabalho. O capítulo 2 objetivos geral e específicos, é onde será elencado o que se pretende atingir com a presente pesquisa. No capítulo 3 será discutida a justificativa da pesquisa, nesta etapa se apresenta o que motivou a escolha deste tema. Na sequência, o capítulo 4 pretende desenvolver a revisão teórica que dará embasamento aos assuntos pertinentes tais como: Scratch, Aprendizagem Significativa, Aprendizagem Criativa e Metodologias Ativas. No capítulo 5 será visto a Metodologia, nesta etapa será tratado como será o desenvolvimento da pesquisa. O capítulo 6 fará uma descrição e apresentação da prática desenvolvida com os alunos do 5º Ano, assim como algumas reflexões sobre. No capítulo 7 será apresentada a análise dos resultados obtidos; posteriormente no capítulo 8 será desenvolvida as considerações finais e por fim, será listado o referencial bibliográfico.

## <span id="page-15-0"></span>**2 OBJETIVOS**

#### <span id="page-15-1"></span>**2.1 Objetivo Geral**

Utilizar o Scratch em sala de aula, despertando o interesse, curiosidade e autonomia da criança, para que seu processo de construção de aprendizagem seja significativo e criativo.

#### <span id="page-15-2"></span>**2.2 Objetivos específicos**

● compreender a importância da programação visual por blocos para as crianças;

● explorar as potencialidades do Scratch como ferramenta pedagógica;

● utilizar e desenvolver atividades que proporcionem a proatividade e autonomia do aluno;

● desenvolver o pensamento criativo do estudante;

● propor atividades práticas com o uso do Scratch com turmas do 5° ano observando como se dá o processo de construção da aprendizagem.

### <span id="page-16-0"></span>**3 JUSTIFICATIVA**

O presente trabalho se justifica a partir da importância e necessidade de buscar por novas metodologias e recursos para auxiliar o professor em sala de aula.

Observando o avanço das tecnologias nos últimos anos, percebe-se que ela pode ser uma forte aliada na aprendizagem. Assim sendo, este trabalho pretende aprofundar os conhecimentos acerca da plataforma Scratch, bem como, explorar seu potencial como ferramenta pedagógica para a construção de conhecimentos de forma significativa.

Nesse sentido, pretende-se utilizar o Scratch com o 5º ano do Ensino Fundamental, pois acreditamos ser uma etapa propícia para o desenvolvimento do pensamento criativo, uma vez que *"*Viver como um pensador criativo pode trazer não só recompensas financeiras, mas também alegria, realização, propósito e significado. As crianças não merecem nada menos que isso." (RESNICK, 2020, p. 34).

Tendo em vista as inúmeras possibilidades de criação que o Scratch proporciona, ele oportuniza o exercício do pensamento criativo, reforça o conceito de aprender fazendo e introduz a criança ao pensamento computacional, habilidade que pode ser favorável ao aprendizado dela em diferentes esferas, inclusive em sala de aula.

Para Resnick (2020) "Essas estratégias de pensamento computacional podem ser úteis em todos os tipos de atividades que envolvam projetos e resolução de problemas, não apenas em programação e ciência da computação." (RESNICK, 2020, p. 42). Isso nos remete ao uso das tecnologias para atribuir novos modos de promover aprendizagem, como estabelece a BNCC (2018).

> Contudo, também é imprescindível que a escola compreenda e incorpore mais as novas linguagens e seus modos de funcionamento, desvendando possibilidades de comunicação (e também de manipulação), e que eduque para usos mais democráticos das tecnologias e para uma participação mais consciente na cultura digital. Ao aproveitar o potencial de comunicação do universo digital, a escola pode instituir novos modos de promover a aprendizagem, a interação e o compartilhamento de significados entre professores e estudantes. (BNCC, 2018 ,p.61)

Por meio do Scratch é possível desenvolver habilidades e competências estabelecidas na Base. Para este trabalho foram destacadas algumas habilidades das áreas de matemática e linguagens que se pretende abordar com as práticas, tais como:

- (EF05MA15) Interpretar, descrever e representar a localização ou movimentação de objetos no plano cartesiano (1º quadrante), utilizando coordenadas cartesianas, indicando mudanças de direção e de sentido e giros.
- (EF05MA03) Identificar e representar frações (menores e maiores que a unidade), associando-as ao resultado de uma divisão ou à ideia de parte de um todo, utilizando a reta numérica como recurso.
- (EF05LP12) Planejar e produzir, com autonomia, textos instrucionais de regras de jogo, dentre outros gêneros do campo da vida cotidiana, de acordo com as convenções do gênero e considerando a situação comunicativa e a finalidade do texto.
- (EF15LP14) Construir o sentido de histórias em quadrinhos e tirinhas, relacionando imagens e palavras e interpretando recursos gráficos (tipos de balões, de letras, onomatopeias).

Este trabalho também evidencia a importância de utilizar metodologias que não sejam centradas no professor, mas que desenvolvam a autonomia e proatividade do aluno, promovendo uma Aprendizagem Significativa.

Segundo Moreira *apud* Ausubel (2012), para que a Aprendizagem Significativa aconteça são necessárias duas condições: "1) o material de aprendizagem deve ser potencialmente significativo e 2) o aprendiz deve apresentar uma predisposição para aprender." (MOREIRA, 2012, p.8). Por isso, a importância do uso de ferramentas como o Scratch, em sala de aula, para que o aprendizado dos alunos seja efetivo.

Pois ele por si só é um material potencialmente significativo, o que satisfaz a primeira condição, podendo favorecer também a segunda condição, uma vez que usando os conceitos base que o estudante possui, ele pode ancorar os novos apreendidos com o Scratch com a estrutura cognitiva já existente do aluno, dando significado aos conceitos abstratos com representações da realidade nos jogos ou animações.

Para tanto, o professor tem um papel importante, pois será ele quem vai selecionar materiais que estejam em acordo com o aprendizado do aluno.

Nessa perspectiva, Ausubel, Novak e Hanesian (1980) ressaltam que a aprendizagem significativa não se efetiva satisfatoriamente em aulas ou estratégias expositivas, pois as atividades de ensino devem ter significado para os estudantes (e não somente para os expositores/professores). (MILL, 2021, p. 9)

A noção de Aprendizagem Ativa refere-se a um conjunto de práticas pedagógicas que consideram o estudante como protagonista do próprio processo de construção do conhecimento. O que propicia ao aluno se desenvolver de modo mais autônomo, participativo, colaborativo e ativo. Dessa forma, levando em conta o mundo digital e tecnológico de hoje em dia, Mill (2021) afirma que as metodologias ativas de aprendizagem têm grande potencial para promover ensino-aprendizagem mais coerente com a cultura digital.

Nesse sentido, a presente pesquisa pode contribuir para que o Scratch seja um material com potencial de atribuir significado aos conhecimentos dos alunos do 5º Ano por meio da ressignificação dos conteúdos do componente curricular aprendidos, associando os conhecimentos prévios com os novos adquiridos com o uso da ferramenta, observando a aplicação das teorias estudadas e descobrindo novos caminhos para se chegar a determinados resultados, aliado com práticas pedagógicas que evidenciem o protagonismo do estudante, torne-o mais autônomo, questionador, participativo e colaborativo, levando, assim, a um aprendizado efetivo.

## <span id="page-19-0"></span>**4 REVISÃO TEÓRICA**

#### <span id="page-19-1"></span>**4.1 Scratch**

O Scratch é software livre, projetado pelo Grupo Lifelong Kindergarten no MIT Media Lab, desenvolvido pela Scratch Foundation, sem fins lucrativos. Está disponível em mais de 70 idiomas, pode ser acessado de forma online ou offline e, atualmente, está na sua versão 3.0.

Trata-se de uma linguagem de programação visual baseada em blocos, não é necessário ter conhecimento avançado em programação nem utilizar códigos com sintaxes complicadas para criar algo com ele. No entanto, se utiliza da mesma lógica de programação (sequência de instruções) para o desenvolvimento dos seus projetos. Mas por ser visual e intuitiva torna esta tarefa muito mais fácil e atrativa.

Sendo assim, ele é uma ferramenta poderosa para ensinar programação para crianças e um aliado no ensino aprendizagem das mesmas. "O Scratch é a maior comunidade do mundo de programação para crianças e uma linguagem de programação com uma interface visual simples que permite que os jovens criem histórias, jogos e animações digitais." (SCRATCH<sup>1</sup>).

No contexto digital em que vivemos, aprender programação é uma habilidade que traz muitos benefícios para as crianças. "O Scratch promove o pensamento computacional e habilidades de resolução de problemas; ensino e aprendizagem criativos; autoexpressão e colaboração; e equidade em computação" (SCRATCH). Com vasta gama de possibilidades para estimular e desenvolver a criatividade e o pensamento da criança, percebemos que ele tem grande potencial pedagógico para ser utilizado em sala de aula. Conforme Vieira (2020), os alunos que usam o Scratch aprendem a encaixar blocos como um quebra-cabeça ou um jogo de lego de maneira lógica, permitindo trabalhar desde a construção de jogos até textos diversificados, esse aprendizado perpassa diversas áreas do conhecimento de maneira lúdica e interativa.

O Scratch Brasil<sup>2</sup>, que é uma rede brasileira de Aprendizagem Criativa, busca promover e apoiar iniciativas que exploram o Scratch conectado a experiências de Aprendizagem Criativa. Essa rede utiliza esta ferramenta principalmente no âmbito

<sup>1</sup> https://scratch.mit.edu/about

<sup>2</sup> http://www.scratchbrasil.net.br/

público, buscando que crianças e jovens de qualquer contexto social tenham acesso e oportunidade de aprender a pensar criativamente por meio da programação. A computação criativa vai muito além de ensinar conceitos de programação

> A computação criativa incentiva as pessoas a serem aprendizes curiosas, criativas e engajadas ao longo da vida. Assim como Papert, criador da linguagem Logo que inspirou a criação do Scratch, nós também acreditamos que as pessoas aprendem melhor quando estão construindo coisas que têm significado pessoal e social, nesse sentido, a computação criativa sempre estará associada a uma criação que faça sentido para o criador, descartando assim, uma aprendizagem meramente instrucional (SCRATCH BRASIL, 2020).

Sua interface amigável e intuitiva torna o programa atrativo e convida os alunos a explorar suas possibilidades. Seu slogan é *Imagine, Program, Share* (Imagine, Programe, compartilhe). Possui um design de fácil compreensão, composto basicamente de três partes principais: (1) Área de blocos de comando: Nesta parte ficam os blocos com comandos para controlar movimento, aparência, sons e ações diversas; (2) Área de programação: É neste local que é feita a programação, propriamente dita, e construída a lógica do programa mediante o encaixe dos blocos; (3) Palco: Nesta área podemos observar como acontecem as ações programadas, é aqui que o resultado pode ser visto. Abaixo podemos observar a interface do Scratch bem como suas partes anteriormente apresentadas.

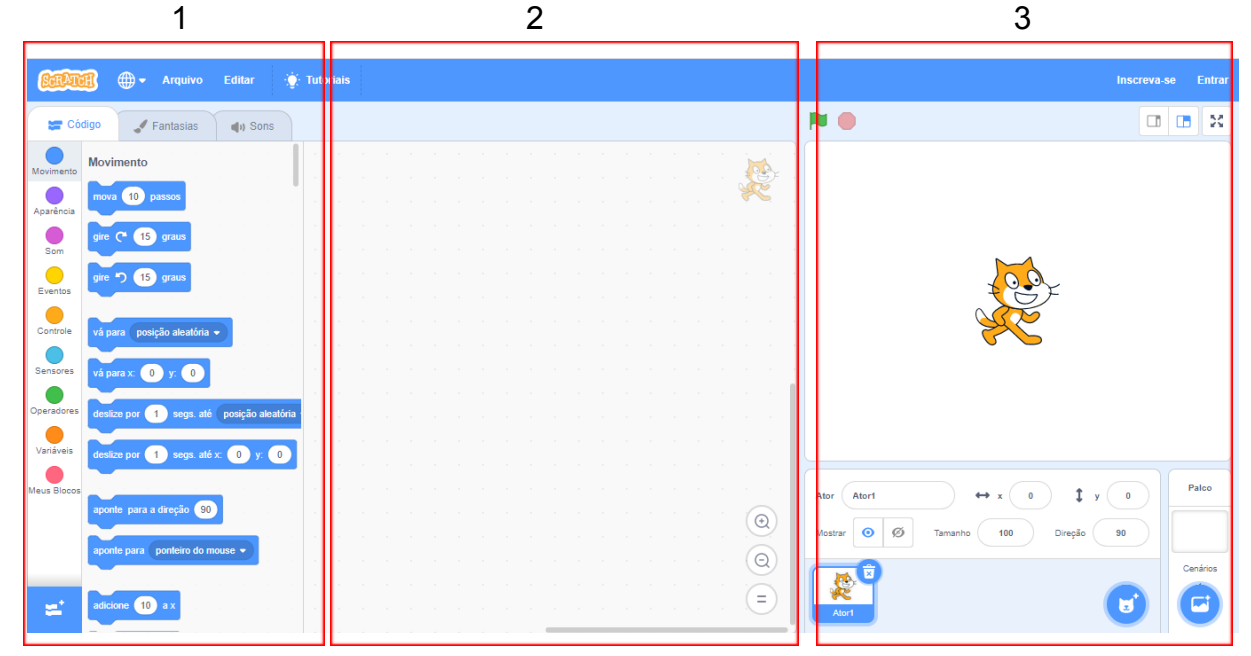

Imagem 1: Interface do Scratch

Fonte: https://scratch.mit.edu/

Para os educadores, a comunidade Scratch Brasil possui um campo especial chamado Scratch na escola, que é dedicado a disponibilizar vários recursos que podem ser utilizados em sala de aula. Desde tutoriais de como utilizar a ferramenta, até cartões de programação e ideias para aplicar com os alunos.

A comunidade possui um programa chamado Scratch na Prática (SnP), que é uma série mensal que traz conteúdos para os professores trabalharem com Scratch e Aprendizagem Criativa. Todo mês são publicados novos recursos e conteúdos e é organizado um chat no Twitter para integração de educadores de todo mundo.

Visto que o Scratch é uma ferramenta que pode contribuir significativamente também para a Aprendizagem Criativa, ele foi escolhido para ser utilizado nesta pesquisa aplicada com crianças do 5º Ano do Ensino Fundamental, visando potencializar os conhecimentos dos alunos, principalmente nas áreas de Linguagens e Matemática, e proporcionar que a aprendizagem seja significativa, por meio do uso do Scratch.

#### <span id="page-21-0"></span>**4.2 Aprendizagem Significativa**

Segundo Ausubel (2000) a teoria da Aprendizagem Significativa se dá pela relação entre os conhecimentos novos e os conhecimentos prévios do aluno. Moreira (2006) reitera que

> O conceito central da teoria de Ausubel é o de aprendizagem significativa, um processo pelo qual uma nova informação se relaciona, de maneira substantiva (não literal) e não arbitrária, a um aspecto relevante da estrutura cognitiva do indivíduo. (MOREIRA, 2006, p. 15).

Dessa forma, uma vez que a Aprendizagem Significativa ocorre quando uma informação nova se relaciona à estrutura cognitiva preexistente do estudante, o contexto em que o aluno está inserido e as experiências que ele vivencia influenciam diretamente sua aprendizagem. Nesse cenário a nova informação se relaciona com uma estrutura de conhecimento específica, que Ausubel denomina "subsunçor"

> O "subsunçor" é um conceito, uma ideia, uma proposição já existente na estrutura cognitiva, capaz de servir de "ancoradouro" a uma nova informação de modo que esta adquira, assim, significado para o indivíduo (Isto é, que ele tenha condições de atribuir significados a essa informação). (MOREIRA, 2006. p.15)

Portanto, é importante considerar que toda criança chega à escola com conhecimentos prévios, ela não chega como um livro em branco para ser escrito. Sua aprendizagem acontecerá e se ampliará quando ela associar seus novos conhecimentos à sua estrutura cognitiva já existente.

Em outras palavras, para que o aluno realmente aprenda, a informação tem que fazer algum sentido para ele, e não apenas ser uma transferência de informação do professor para o aluno, com conceitos vagos que apenas serão memorizados por determinado tempo e depois esquecidos, como acontece na Aprendizagem Mecânica, que para Ausubel seria o oposto da Aprendizagem Significativa.

Por meio da programação visual os alunos poderão aplicar conceitos abstratos, adquiridos de forma mecânica ou não, sendo possível ver na prática a implicação desses conceitos, assim, os novos conhecimentos adquiridos com o uso da plataforma podem se relacionar à estrutura cognitiva prévia do aluno, modificando, agregando, e dando novos significados a esses conhecimentos.

#### <span id="page-22-0"></span>**4.3 Aprendizagem Criativa**

A Aprendizagem Criativa é um conceito criado por Mitchel Resnick do MIT Media Lab, é uma proposta que prioriza o protagonismo do aluno, embasada em teóricos como Freire (2005), Piaget (1970), Papert (2008) entre outros. Nessa abordagem o foco está no aluno, conforme as necessidades do aluno, o professor pode propor situações de aprendizagem que desenvolvam o pensamento criativo. O educando pode desenvolver projetos de seu interesse, e assim pesquisar, investigar, descobrir e resolver problemas por conta própria, construindo o seu conhecimento.

Resnick (2020) em seu livro, Jardim de Infância para a vida toda, faz uma analogia com o Jardim de Infância para explicar como se dá a Aprendizagem Criativa. Ele fala que no Jardim de Infância as crianças criam coisas, e vão, de certa forma, aprimorando-as com colaboração dos seus pares para obter um resultado satisfatório e durante esse caminho passam a se desenvolver como pensadoras criativas. Esse processo de criar e recriar Resnick (2020) chamou de espiral da Aprendizagem Criativa.

Para Resnick (2020), a escola como um todo deveria se tornar mais parecida com o Jardim de Infância. Perguntado em uma convenção sobre qual a invenção mais importante dos últimos mil anos, ele respondeu que é o Jardim de Infância, e sustenta a sua resposta baseada nas ideias de Froebel.

Resnick (2020) acredita que essa abordagem baseada no modelo do Jardim de Infância é o que é necessário hoje em dia para que as pessoas desenvolvam as capacidades criativas necessárias para prosperar na sociedade, que está em constante mudança. Isso significa que a escola tem que buscar proporcionar um ambiente que estimule a criatividade das crianças.

#### <span id="page-23-0"></span>4.3.1 A espiral da Aprendizagem Criativa

O conceito de Aprendizagem Criativa, proposto por Resnick (2020), leva em conta o que ele chama de espiral de aprendizagem, fenômeno que pode ser observado no Jardim de Infância. Essa espiral é composta pelas fases de imaginar; criar; brincar; compartilhar; refletir e imaginar novamente.

> A espiral de aprendizagem criativa é o motor do pensamento criativo. À medida que as crianças do jardim de infância percorrem a espiral, elas desenvolvem e refinam suas habilidades como pensadoras criativas, aprendem a desenvolver as próprias ideias, testá-las, experimentar alternativas, obter as opiniões de outras pessoas e criar ideias baseadas em suas experiências. (RESNICK, 2020, p.41)

Em seu trabalho no MIT Media Lab, Resnick (2020) adota essa abordagem inspirada no Jardim de Infância. Os alunos de pós-graduação, obviamente utilizando tecnologias e ferramentas adequadas, trabalham em projetos orientados pela espiral de Aprendizagem Criativa:

> [...]os estudantes criam protótipos rapidamente, fazem experimentos com eles, compartilham-nos com colegas e refletem sobre o que aprenderam. Aí, chega o momento de imaginar a próxima versão do protótipo, e eles voltam à espiral muitas e muitas vezes (RESNICK. 2020, p.42 )

#### <span id="page-23-1"></span>4.3.2 Os 4 P's da Aprendizagem Criativa

Em seu grupo de pesquisa no MIT, Resnick (2020) desenvolveu um conjunto de quatro princípios orientadores, para ajudar os alunos a se desenvolverem como pensadores criativos, que são: projetos, paixão, pares e pensar brincando. Ele acredita "que a melhor maneira de cultivar a criatividade seja ajudando as pessoas a

trabalharem em projetos baseados em suas paixões, em colaboração com pares e mantendo o espírito do pensar brincando". (RESNICK, 2020, p.44).

Baseado nesses princípios, o desenvolvimento do Scratch é guiado por esses quatro Ps da aprendizagem criativa:

> Projetos: criar projetos é a atividade básica da comunidade Scratch;[...] Paixão: quando as pessoas trabalham em projetos pelos quais têm interesse, elas se dispõem a trabalhar por mais tempo e se esforçam mais; [...]Pares: a criatividade é um processo social, no qual as pessoas colaboram, compartilham e constroem a partir do trabalho umas das outras; [...]Pensar brincando: o Scratch foi desenvolvido para apoiar explorações lúdicas como uma via para a criatividade, incentivando os jovens a assumir riscos e a testar coisas novas.(RESNICK, 2020, p.44)

Dessa forma, o método dos 4 P's podem incentivar diversos tipos de experiências de Aprendizagem Criativa. Nesse sentido, eles podem ser uma estrutura útil para professores ou qualquer pessoa interessada em apoiar a Aprendizagem Criativa.

No mundo em que vivemos hoje as coisas mudam constantemente e de maneira muito rápida, novas tecnologias surgem a todo momento. E neste cenário é crucial desenvolver a competência da criatividade. Pessoas criativas tendem a ser curiosas e assim tendem a ser mais inovadoras para resolução de problemas.

Essa competência pode ser desenvolvida em sala de aula utilizando o Scratch, que foi criado pensando nos princípios dos 4 P's da Aprendizagem Criativa. No primeiro princípio, 'Projeto', é onde é feito o planejamento, o aluno pensa em uma ideia e organiza o que vai precisar para executá-la como: conhecimentos necessários, recursos, pessoas entre outros. Nessa etapa, o aluno ao planejar suas ideias, se percebe como criador e não apenas consumidor. Outro princípio é 'Paixão', nessa etapa o educando precisa se conectar ao que está criando. Assim, ele dedica mais esforço ao que está fazendo, pois aquilo tem significado para ele. No princípio 'Pares' o educando compartilha sua criação com outras pessoas, podendo receber *feedbacks*, que poderão melhorar o resultado do seu projeto. E por fim, o 'Pensar brincando', é nesta etapa que ele vai experimentar e ser livre para se divertir com os resultados obtidos.

#### **4.4 Teorias e Metodologias de Aprendizagem**

#### <span id="page-25-0"></span>4.4.1 Metodologias Ativas

Metodologia Ativa é toda aquela em que o aluno tem um papel ativo e fundamental na construção do seu aprendizado. Segundo Santos (2021), "trata-se de abordagens que visam tirar o estudante da passividade e trazê-lo para o centro do processo de aprendizagem. Para consolidar essa dinâmica, existem diversas possibilidades". (SANTOS, 2021<sup>3</sup>). Nesse modelo de metodologia o aluno não fica passivamente recebendo informações, mas participa ativamente do processo. É uma proposta para sair do modelo tradicional de educação engessada e partir para uma educação mais dinâmica, atrativa e eficiente.

Alguns exemplos de Metodologias Ativas:

- 1. Sala de aula invertida: Este modelo foi proposto inicialmente por Lage, Platt e Treglia (2000). Essa prática consiste em o professor solicitar previamente que os alunos pesquisem sobre determinados conteúdos antes da aula. Então, o professor utiliza o que foi trazido pelos alunos e complementa com explicações e debates;
- 2. Rotação por estações: A sala de aula é organizada em grupos que são chamados de estações, nelas são feitas diferentes tarefas relacionadas a um mesmo tema. A ideia é que os estudantes passem por todas as estações verificando as atividades;
- 3. Aprendizagem baseada em projetos: Este modelo tem sua origem e fundamentação teórica no pensamento do filósofo John Dewey. Assim, busca-se ensinar os alunos por meio de atividades interdisciplinares que se baseiam em situações problema reais, tendo os alunos o objetivo de buscar uma solução que envolve investigação, levantamento de hipóteses e construção de um plano para solução do problema levantado. Todas as etapas são mediadas pelo professor. Ao final é apresentado para a turma a solução encontrada.

<sup>3</sup>

https://novaescola.org.br/conteudo/20630/especial-metodologias-ativas-o-que-sao-as-metodologias-ativas-e-c omo-funcionam-na-pratica?gclid=CjwKCAjwtp2bBhAGEiwAOZZTuBwZ6galh58wpIiFAA1RIu6MhDcvEPjFAaKToXD SpWaBq5-uSKz9jBoCy3kQAvD\_BwE

- 4. Aprendizagem baseada em problemas: Esta abordagem foi elaborada em 1969 por Howard Barrows e colegas na Faculdade de Medicina da Universidade McMaster no Canadá. Consiste em ter um ou mais problemas motivadores que são apresentados para os alunos, que por sua vez serão desafiados a resolvê-lo de forma autônoma. Individualmente ou em grupos, os estudantes identificam o que já sabem, o que precisam saber e como e onde conseguir informações que possam levar à resolução do problema. Este método é sempre mediado pelo professor, que cria dinâmicas que estimulem o pensamento crítico e a criatividade na elaboração das soluções. Para isso podem ser formulados questionamentos que ajudem os alunos a refletir sobre as hipóteses levantadas.
- 5. Aprendizagem baseada em times: Foi desenvolvida pelo professor Larry Michaelsen (1970). Esta metodologia tem o objetivo de formar equipes na turma para que os alunos aprendam em conjunto e compartilhem ideias. Eles são estimulados a trabalhar em conjunto fazendo troca de ideias e experiências, aprendendo uns com os outros por meio das discussões e reflexões feitas pelos membros do grupo.

Todas as metodologias ativas têm como objetivo fazer com que o aluno seja o protagonista do seu próprio aprendizado. Para tanto foi pensado em utilizar algumas destas metodologias para serem aplicadas com a turma do 5º ano utilizando o Scratch. Nesse sentido as estratégias escolhidas para a prática desenvolvida na turma são: Aprendizagem Baseada em Problemas, Barrows (1969). E Aprendizagem Baseada em Times, Michaelsen (1970).

#### <span id="page-27-0"></span>**5 METODOLOGIA**

A pesquisa a ser realizada trata-se de uma pesquisa de campo, para isso, inicialmente, foi feito uma revisão bibliográfica e documental sobre o tema do presente trabalho, posteriormente realizou-se uma aplicação prática explorando a ferramenta Scratch com os alunos do 5º Ano observando como ocorrem suas aprendizagens diante dos conceitos de Língua Portuguesa como produção textual e interpretação de texto, e conceitos matemáticos como frações e noções de plano cartesiano.

Trata-se de uma pesquisa quantitativa, em que foi observado como os alunos desenvolvem suas aprendizagens a partir da ferramenta, bem como dificuldades e limitações que foram encontradas.

A coleta de dados se deu através de entrevista e questionário com alunos e professor da respectiva turma. Os dados foram avaliados e analisados para verificar a relevância da utilização do Scratch como potencializador de aprendizagem.

A prática se iniciou conhecendo a plataforma e suas funções básicas, criando e utilizando projetos com Scratch. Foram três encontros com carga horária de uma 1 hora e 30 minutos cada. No primeiro encontro foi feita a apresentação da plataforma, bem como suas principais partes, componentes e funcionalidades e também manusearam algumas criações prontas disponíveis na plataforma.

No segundo encontro, os alunos utilizam cartões do Scratch para produzir algumas criações que envolvam alguns conceitos do componente curricular em linguagens, produzindo histórias com diálogos, na sequência fizeram algumas alterações nas suas criações acrescentando novos elementos ao projeto. Nesta aula foram contempladas as habilidades EF05LP12<sup>4</sup> e EF15LP14<sup>5</sup>.

No terceiro encontro os alunos criaram uma animação que faz a movimentação de atores pelo cenário do Scratch e também fizeram remixagens de

<sup>4</sup> Planejar e produzir, com autonomia, textos instrucionais de regras de jogo, dentre outros gêneros do campo da vida cotidiana, de acordo com as convenções do gênero e considerando a situação comunicativa e a finalidade do texto.

<sup>5</sup> Construir o sentido de histórias em quadrinhos e tirinhas, relacionando imagens e palavras e interpretando recursos gráficos (tipos de balões, de letras, onomatopeias).

criações disponíveis na plataforma relacionados a frações, contemplando as habilidades EF05MA15<sup>6</sup> e EF05MA03<sup>7</sup>.

Os alunos e o professor da turma foram informados sobre os objetivos da pesquisa, bem como sua participação voluntária, possíveis riscos e benefícios. Também foram informados sobre à confidencialidade e possibilidade de deixar de participar do estudo à qualquer momento, conforme os esclarecimentos que constam no Termo de Assentimento Livre e Esclarecido (TALE) (Apêndice I), Termo de Consentimento Livre, Esclarecido dos responsáveis (TCLE-responsáveis) (Apêndice II) e Termo de Consentimento Livre e Esclarecido (TCLE-professor) (Apêndice III).

<sup>7</sup> Identificar e representar frações (menores e maiores que a unidade), associando-as ao resultado de uma divisão ou à ideia de parte de um todo, utilizando a reta numérica como recurso. 6 Interpretar, descrever e representar a localização ou movimentação de objetos no plano cartesiano (1º quadrante), utilizando coordenadas cartesianas, indicando mudanças de direção e de sentido e giros.

#### <span id="page-29-0"></span>**6. PRÁTICA DESENVOLVIDA COM OS ALUNOS**

A prática desenvolvida com os alunos foi feita em uma Escola de Campo de um município com cerca de 4000 habitantes. Trata-se de uma turma do 5º Ano composta por 6 alunos, dentre eles 3 meninos e 3 meninas com idades entre 10 e 11 anos, na sua totalidade residentes de área rural. A escola é pequena, tem aproximadamente 50 alunos matriculados e oferece turmas desde o Pré-Escolar até o 7º ano do Ensino Fundamental.

Inicialmente foi feita uma entrevista com a professora regente a fim de conhecer o perfil da turma e coletar algumas informações tais como: características subjetivas da turma, identificando limitações ou dificuldades, componentes curriculares estudados, disponibilidade de equipamentos para aplicação da pesquisa no laboratório de informática, possibilidade de horários e dias para ser aplicada a pesquisa. Após, foram apresentados os objetivos da pesquisa e a plataforma Scratch, assim como seus potenciais benefícios.

Posteriormente, foi aplicado um questionário simples com o objetivo de conhecer a realidade da turma, bem como seus interesses e características sociais. O questionário foi respondido pelos alunos manualmente e posteriormente inseridos os dados em formulário do Google Docs, cujo resultado pode se observar subsequentemente.

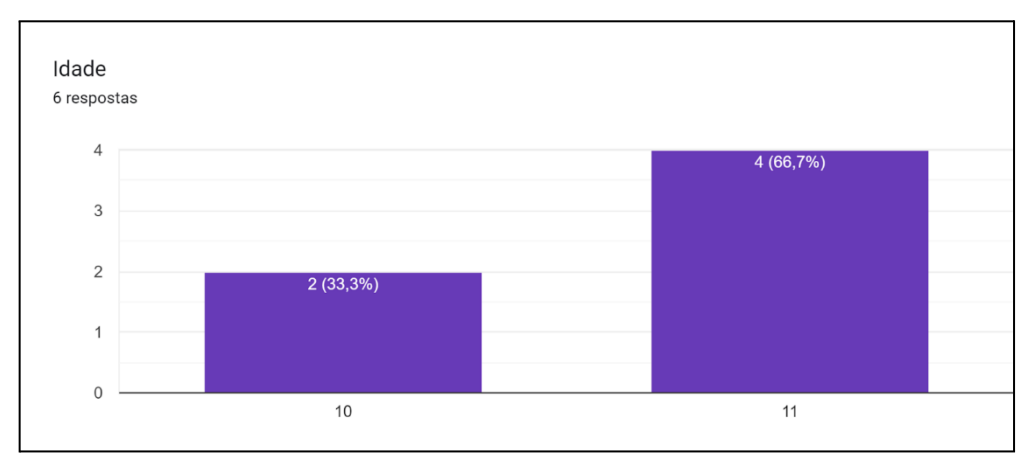

Imagem 2: Gráfico que representa as idades dos alunos

#### Imagem 3: Gráfico que representa os gêneros dos alunos

Fonte: arquivo pessoal

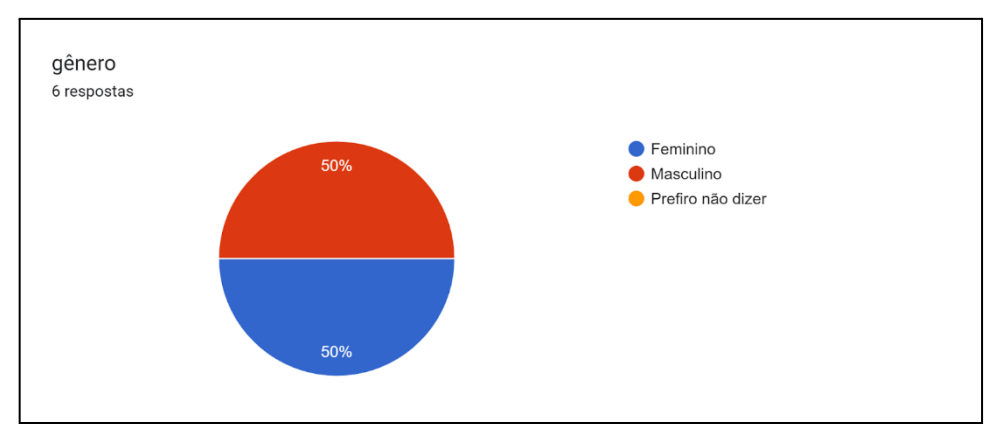

Fonte: arquivo pessoal

# Imagem 4: Gráfico que representa os equipamentos eletrônicos que os estudantes têm em casa

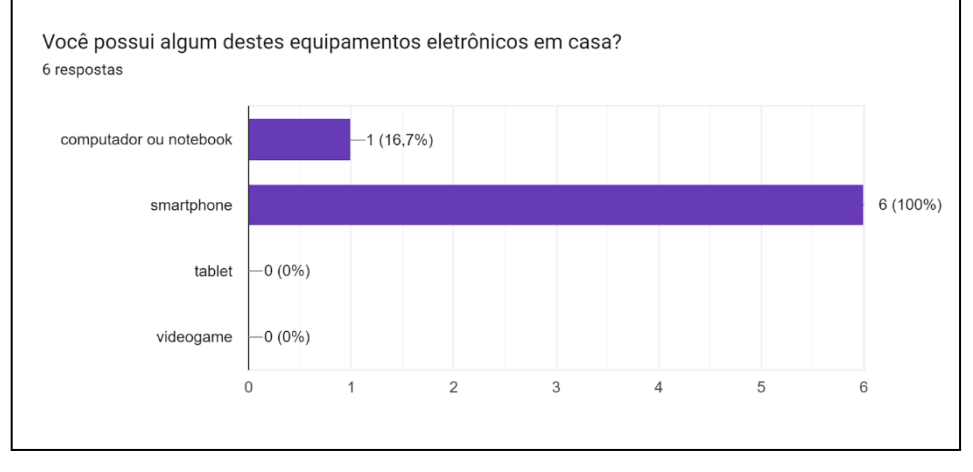

Fonte: arquivo pessoal

# Imagem 5: Gráfico que representa a porcentagem de alunos que possuem acesso à internet de casa

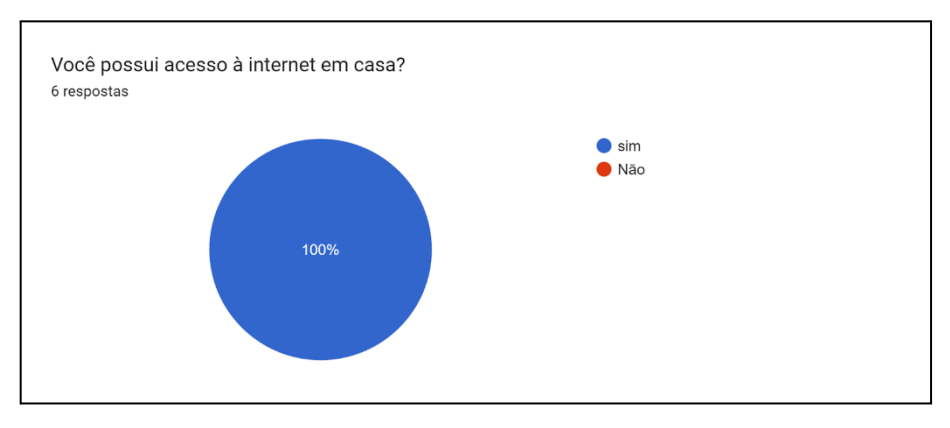

Fonte: arquivo pessoal

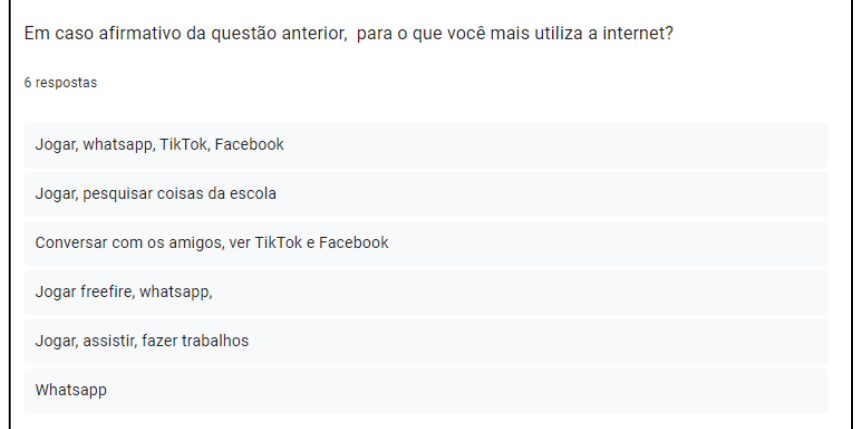

Imagem 6: Respostas obtidas

Fonte: arquivo pessoal

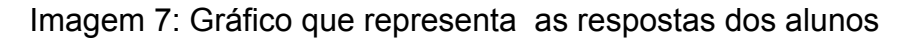

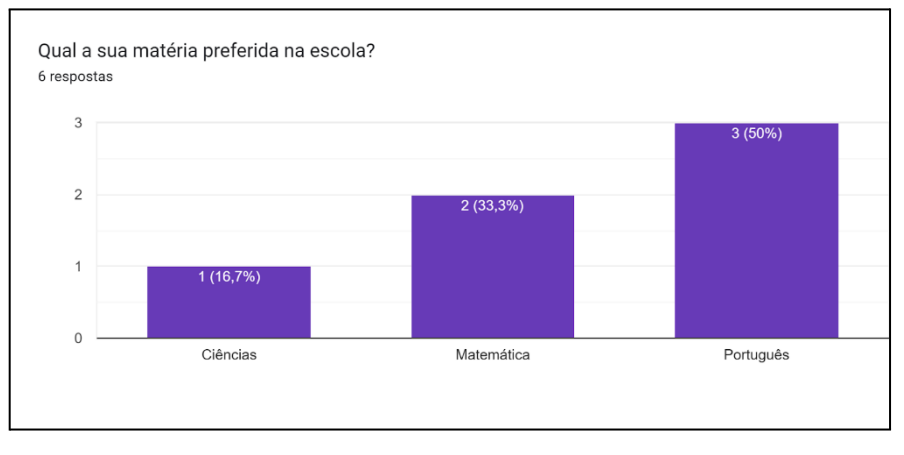

Fonte: arquivo pessoal

# Imagem 8: Gráfico que representa a porcentagem de alunos que conhecem o **Scratch**

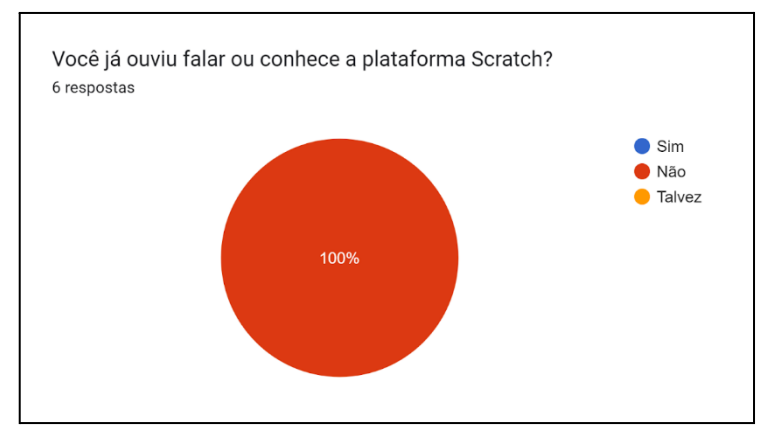

Fonte: arquivo pessoal

A partir da aplicação do questionário, foi possível perceber nos alunos uma preferência nos componentes curriculares de Língua Portuguesa, Matemática e Ciências. Com essas informações, a prática busca priorizar os componentes com maior preferência entre os alunos. Também pôde se observar que todos os alunos possuem acesso à internet, acessada na sua maioria através de smartphones. Porém apenas um possui computador ou *notebook* em casa.

Diante desses dados, a continuidade da tarefa em casa não é viável, uma vez que somente Scratch Jr<sup>8</sup> está disponível para smartphones e essa versão é mais simplificada do que a utilizada em computadores, não sendo possível utilizar todos os recursos propostos nas atividades. Relativo à utilização, constatou-se uma preferência por jogos e redes sociais. Nenhum dos entrevistados diz conhecer o Scratch.

#### <span id="page-32-0"></span>**6.1 Primeiro encontro**

Precedido por uma conversa sobre os interesses dos alunos sobre recursos digitais, o primeiro contato das crianças com o Scratch se apresentou promissor. Os estudantes se mostraram empolgados quando souberam que iriam utilizar os computadores durante as aulas e mais ainda quando foram informados que iriam utilizar uma plataforma que tem a possibilidade de criar jogos e animações. Assim despertou-se neles a curiosidade, que é um dos fatores que motiva o aprendizado.

Partindo para o laboratório percebeu-se que os alunos tinham pouca familiaridade com os computadores, principalmente com o teclado e navegadores. Mas com auxílio, logo o manuseio ficou intuitivo.

Nesse dia, foi feito uma introdução ao Scratch, a interface foi apresentada aos alunos, destacando as partes principais da plataforma e mostrado alguns recursos. Foi introduzida a ideia de encaixar os blocos de comando para realizar uma ação. Ao final do encontro os alunos puderam explorar algumas aplicações criadas pelos colaboradores, navegando, testando conforme seu interesse, e podendo observar o código das aplicações.

<sup>8</sup> ScratchJr é um ambiente de programação visual voltado para crianças menores e é baseada na união de blocos de comando que contém imagens em vez de palavras. É livre e está disponível em: https://www.scratchjr.org/

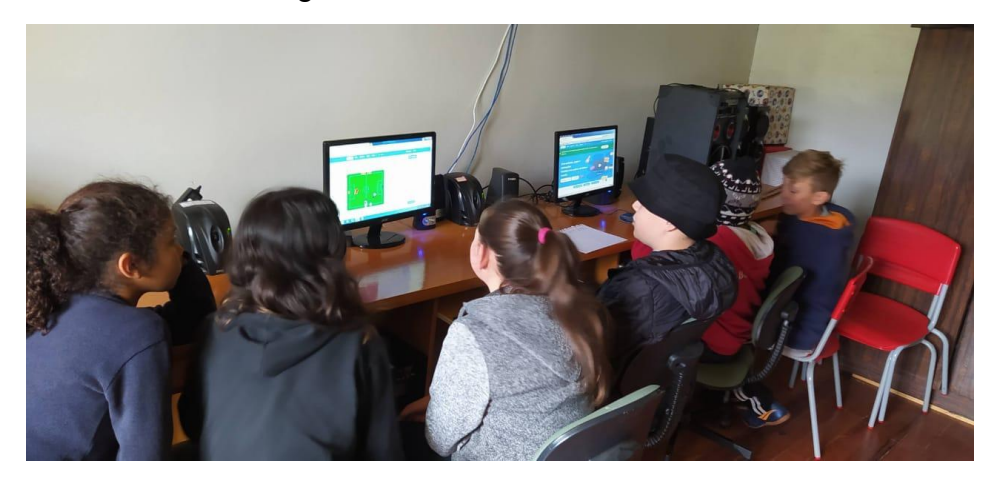

Imagem 9: Primeiro contato com o Scratch

Fonte: arquivo pessoal

## <span id="page-33-0"></span>**6.2 Segundo encontro**

Para este encontro, anteriormente foi criada uma conta de educador e criados os perfis para os alunos desenvolverem suas aplicações. Devido às poucas máquinas em funcionamento disponíveis na escola, a atividade foi feita em grupos. Foram 2 grupos de 3 alunos cada. A proposta foi desenvolver alguns cartões de programação*,* a partir de tutoriais*,* que estavam disponíveis na aba Ideias do Scratch, com objetivo de familiarizar as crianças com o ambiente de desenvolvimento da aplicação. O tutorial escolhido foi o cartão 'Crie uma História'<sup>9</sup> , que contém o passo a passo para animar uma história com o Scratch.

Imagem 10: Turma criada

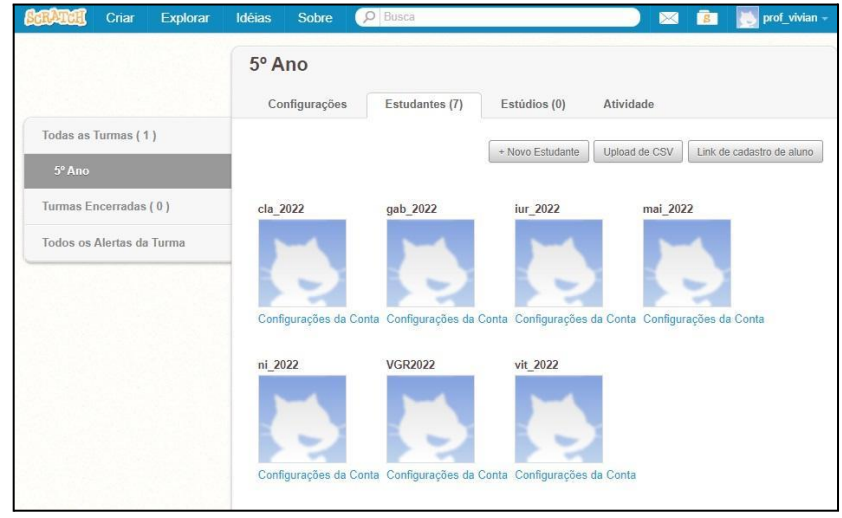

Fonte: arquivo pessoal

<sup>9</sup> https://resources.scratch.mit.edu/www/cards/pt-br/story-cards.pdf

#### <span id="page-34-0"></span>**6.3 Terceiro encontro**

Neste dia os alunos trabalharam na otimização de seus projetos criados anteriormente. Modificaram alguns aspectos como: cenário, sons, falas e deslocamento de personagens. Os grupos escolheram as animações e fizeram as alterações desejadas nos códigos. Ainda neste momento pretendia-se trabalhar conceitos matemáticos remixando criações disponíveis na plataforma, porém a primeira atividade levou mais tempo do que o esperado e não foi possível realizá-la. Houve apenas uma breve pesquisa e visita a algumas criações compartilhadas na comunidade Scratch cujo tema era Frações.

Ao final do encontro, foi perguntado para os alunos o que acharam da experiência de programar com Scratch. Os relatos mostraram que gostaram bastante, acharam interessante, divertido e alguns pensam em continuar utilizando em outras oportunidades.

#### <span id="page-34-1"></span>**6.4 Resultados**

Um exemplo das criações<sup>10</sup> feitas pelo grupo 1 são apresentados nas imagens subsequentes. Trata-se de uma animação feita pelo grupo com base em um dos cards criados no encontro anterior, composto por três personagens, dois cenários, blocos de programação com pausas para diálogos e sons.

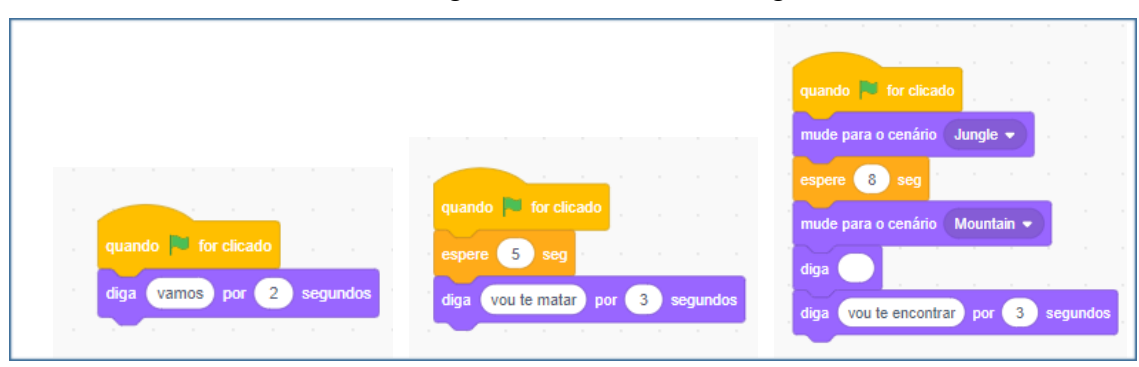

Imagem 11: Bloco de códigos

Fonte: https://scratch.mit.edu/projects/738072951

 $10<sup>10</sup>$  As animações feitas durante a prática podem ser acessadas pelo link: https://scratch.mit.edu/studios/32391717

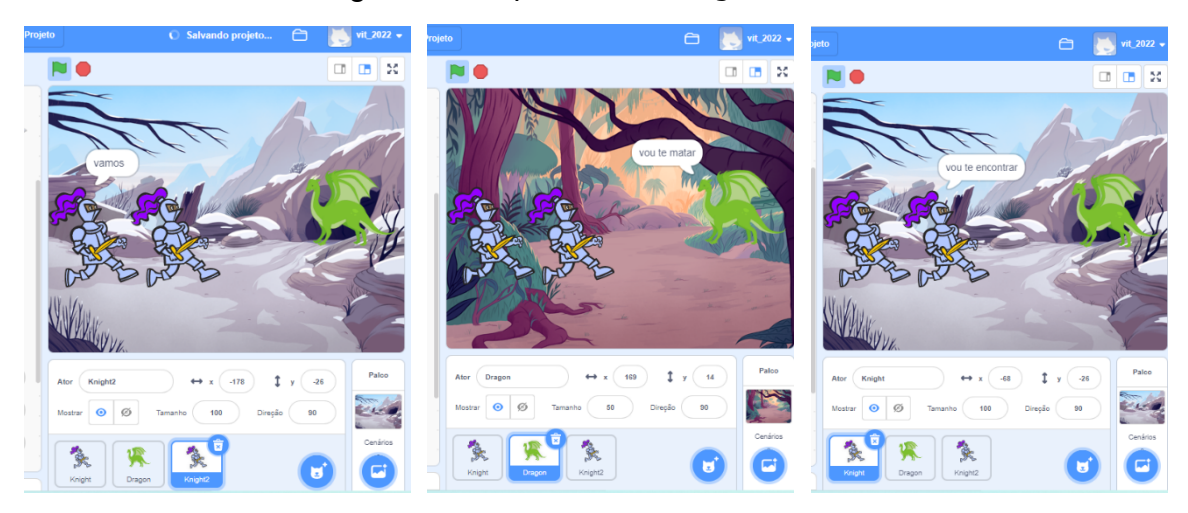

Imagem 12: Sequência de diálogo e troca de cenário

Fonte: https://scratch.mit.edu/projects/738072951

O grupo 2 por sua vez optou por fazer um projeto novo, preferiram não dar sequência aos feitos anteriormente. Trata-se da programação de um personagem que ao ser clicado muda de posição e toca um som. E o resultado pode ser acompanhado a seguir.

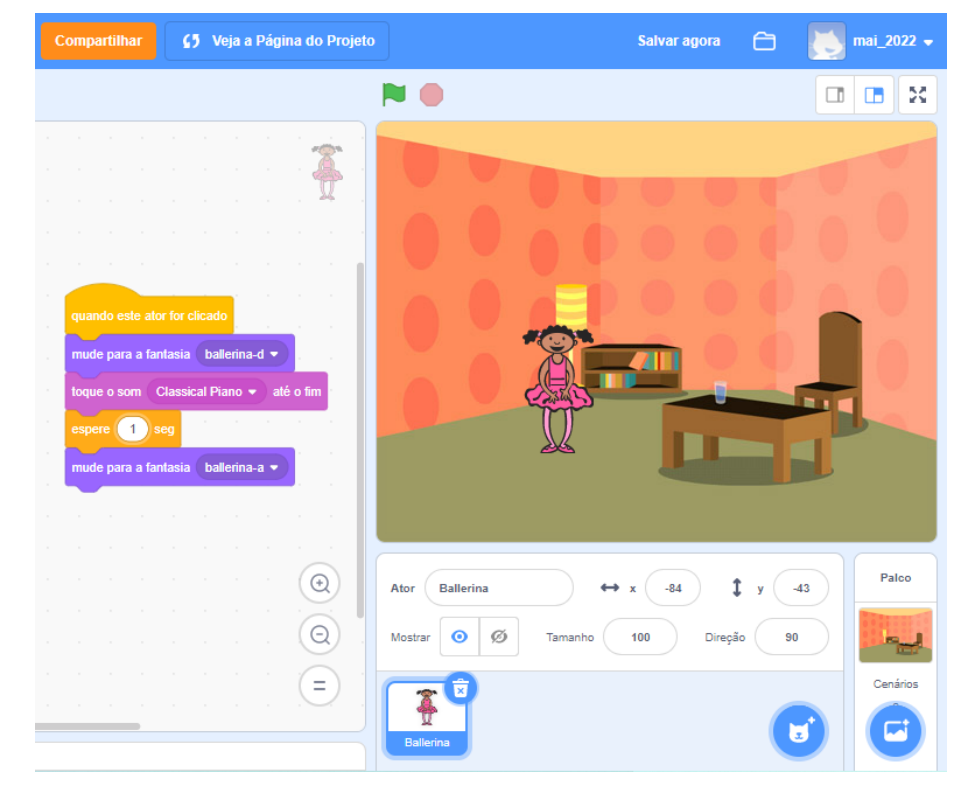

Imagem 13: Bloco de códigos; posição inicial

Fonte: https://scratch.mit.edu/projects/757195958

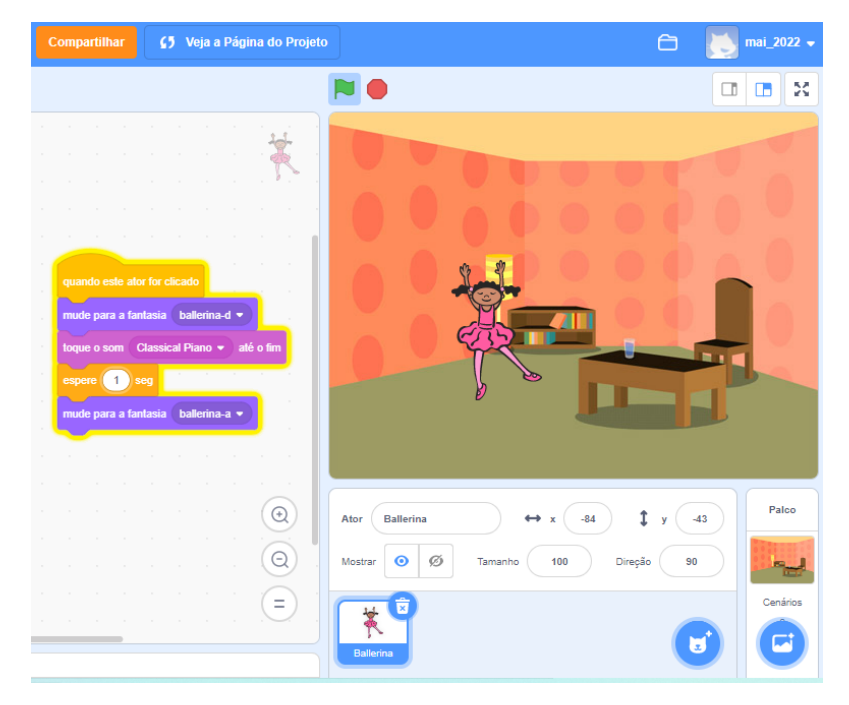

Imagem 14: Bloco de códigos; posição final

Fonte: https://scratch.mit.edu/projects/757195958

## <span id="page-37-0"></span>**7. ANÁLISE DOS RESULTADOS**

Este estudo baseou-se nas teorias sobre aprendizagem de Ausubel (2000) e Resnick (2020), norteado pelos conceitos de Aprendizagem Significativa e Aprendizagem Criativa. São teorias que visam o protagonismo do aluno em sala de aula. A autonomia e a criatividade são assuntos em voga no meio educacional atualmente, com isso os educadores encontram-se na necessidade de buscar por novas metodologias para ensinar. A tecnologia é uma opção que se tem ao alcance que pode ser usada para esse fim e precisa ser direcionada para educação.

Com esta prática percebeu-se que o Scratch tem grande potencial pedagógico e é uma ferramenta poderosa que pode ser usada pelo educador para desenvolver a Aprendizagem Significativa do aluno, uma vez que eles conseguem inserir os conceitos abstratos estudados no componente curricular em seus projetos criados no Scratch.

O uso desta ferramenta não está limitado a uma ou outra disciplina, pode ser inserido em praticamente todos os componentes curriculares de acordo com a necessidade da turma ou preferência do professor.

No primeiro encontro da prática as crianças tiveram o primeiro contato com Scratch, muito animados foram seguindo as orientações para chegar na plataforma. Foi criado previamente um perfil para cada aluno, mas devido a limitação de máquinas disponíveis foram divididos em dois grupos e apenas dois perfis foram usados. Após acessar um perfil começaram a explorar a interface do Scratch com auxílio para compreenderem como ele funcionava, acessaram os blocos de comandos e suas divisões e fizeram alguns testes em algumas criações da comunidade. Nesse momento percebeu-se um interesse pela plataforma e a prática se mostrou promissora.

No segundo encontro os alunos já estavam mais familiarizados com o computador e também com o ambiente Scratch. Foi proposto que usassem cartões de programação para criar histórias com diálogos. Eles seguiram as instruções dos cartões, porém escolheram personagens e cenários diferentes para criar, ou seja não fizeram uma cópia do cartão, mas criaram os seus próprios, sem que isso fosse solicitado. Isso demonstra que o Scratch realmente fomenta a autonomia do estudante, colaborando assim para uma Aprendizagem Criativa.

No terceiro encontro teve um acontecimento interessante com o grupo 1; no desenvolvimento da animação houve um momento em que os personagens falavam a mesma frase ao mesmo tempo. Admirados e sem compreender o porquê, os alunos questionaram e foram estimulados a procurar por respostas analisando o conjunto de blocos. Depois de algum tempo, o grupo encontrou uma solução parcial para o problema, e com auxílio, conseguiram completar a animação da forma que desejavam. Ao fazerem essa reflexão os alunos estimularam o pensamento crítico. Esse é um dos benefícios da programação para as crianças, elas aprendem a buscar solução para os seus problemas de forma reflexiva. E esse pensamento computacional pode ser útil em diversas esferas da vida da criança.

O grupo 2, por sua vez, teve um pouco mais de dificuldade em compreender o funcionamento da programação por blocos. Mas com algum tempo de exploração conseguiram fazer algumas alterações na criação. Nesta atividade o grupo decidiu criar uma nova animação com atores e cenários novos. Levaram um tempo discutindo o que gostariam que acontecesse na animação, por fim encontraram uma bailarina e com ajuda do professor mediador, descobriram que o ator poderia mudar de posição se usado alguns blocos de programação específicos. Após isso fizeram alguns testes e mudanças até chegar ao resultado satisfatório para o grupo.

Na prática realizada buscou-se aplicar a espiral da Aprendizagem Criativa. A partir de uma ideia inicial (imaginar) os alunos desenvolveram sua animação (criar), executaram e observarão seu funcionamento (brincar), mostraram para os outros colegas (compartilhar), inseriram novos elementos e refletiram como poderiam resolver o problema que estava se apresentando (refletir), e criaram uma outra versão mais aprimorada, levando novamente à fase de imaginar. Nesse contexto, o conceito da espiral da Aprendizagem Criativa pode ser observado claramente. Pois esse ciclo pode se repetir por diversas vezes, aprimorando cada vez mais o projeto a cada repetição e assim gerando novas descobertas, que poderão representar situações do mundo real dando significado às aprendizagens. Resnick (2020) afirma que

> Ao aprender a programar, você também se torna um pensador melhor. Por exemplo, você aprende a dividir problemas complexos em partes mais simples e a depurá-los, e a refinar e melhorar os projetos por meio de repetições ao longo do tempo." (RESNICK, 2020, p.77)

O intuito dessas atividades foi aplicar alguns conceitos de Língua Portuguesa, no gênero de histórias em quadrinhos, usando o recurso de balões para representar as falas dos atores. Diferentemente de uma história em papel estática, A história criada apresentou-se em movimento, isso colabora para compreensão da sequência de uma história em quadrinhos, fazendo ela ser significativa para o estudante. Essa foi uma habilidade (EF15LP14)<sup>11</sup> que pôde ser desenvolvida com esta prática.

Embora a atividade específica para Matemática não poder ter sido completamente desenvolvida, alguns conceitos matemáticos foram contemplados nas próprias animações feitas, como: noções de tempo (esperar determinados segundos para a próxima fala do autor), habilidade EF05MA19<sup>12</sup>, noção de deslocamento espacial no plano cartesiano (EF05MA15)<sup>13</sup>; o deslocamento "para cima" e "para baixo" ou "para esquerda" e/ou "para direita" é feito determinando os valores para os eixos (X e Y). E embora ainda não tenham estudado este componente, puderam ter uma ideia prática dos fundamentos do mesmo. Além destas habilidades citadas, também puderam ser observadas o desenvolvimento de habilidades do componente curricular de artes como (EF15AR26)<sup>14</sup>, e também algumas habilidades paralelas como trabalho em equipe, cooperação e colaboração.

#### <span id="page-39-0"></span>**7.1 Pontos Positivos**

Pode-se destacar alguns aspectos positivos observados durante a prática. Um deles é o despertar do interesse dos alunos ao utilizar uma ferramenta nova para eles, com infinita possibilidade de criar. Motivados os alunos estão mais abertos para aprender.

<sup>&</sup>lt;sup>11</sup> Construir o sentido de histórias em quadrinhos e tirinhas, relacionando imagens e palavras e interpretando recursos gráficos (tipos de balões, de letras, onomatopeias

<sup>12</sup> Resolver e elaborar problemas envolvendo medidas das grandezas comprimento, área, massa, tempo, temperatura e capacidade, recorrendo a transformações entre as unidades mais usuais em contextos socioculturais.

<sup>&</sup>lt;sup>13</sup> Interpretar, descrever e representar a localização ou movimentação de objetos no plano cartesiano

<sup>&</sup>lt;sup>14</sup> Explorar diferentes tecnologias e recursos digitais (multimeios, animações, jogos eletrônicos, gravações em áudio e vídeo, fotografia, softwares etc.) nos processos de criação artística.

O engajamento dos estudantes durante as criações foi uma experiência positiva, estavam realmente interessados em aprender o máximo que a ferramenta poderia oferecer, em função do tempo disponível.

A percepção da autonomia, da criatividade e a liberdade para criarem e expressarem-se, bem como as descobertas feitas foram pontos bons de se observar.

Tudo isso corrobora com alguns princípios que Ausubel propõe para buscar uma Aprendizagem Significativa que são

> considerar os conhecimentos prévios; promover atividades que despertem o interesse do educando; construção de clima harmônico e de confiança entre estudante e professor; primar por atividades que fomentem a iniciativa, a participação, colaboração, autonomia, troca de ideias e o debate; explorar os exemplos e as vivências nas explicações; guiar e mediar o processo cognitivo de aprendizagem; e promover uma aprendizagem situada no ambiente sociocultural.(MILL, 2021, p.9)

### <span id="page-40-0"></span>**7.2 Dificuldades e Desafios**

Durante a aplicação desta prática foram encontradas algumas dificuldades e desafios que acabaram por mudar algumas ideias iniciais. Uma delas foi a questão do espaço e equipamentos disponíveis no ambiente escolar. Trata-se de uma escola pública municipal que recentemente teve seu laboratório de informática furtado, restando apenas 3 computadores disponíveis, e apenas 1 que tem funcionamento adequado. Isso levou a buscar por alternativas, como o uso de notebooks pessoais cedidos pela direção para o desenvolvimento das atividades. Ainda sobre o espaço em que as máquinas se encontram, percebeu-se que eles praticamente não são utilizados, a sala onde eles estão é pequena, mal iluminada e também é um depósito de materiais pedagógicos variados. Isso significa que os computadores não fazem parte do cotidiano dos alunos nesta escola.

A outra questão desafiante foi o gerenciamento do tempo que cada atividade levaria, a falta de familiaridade dos alunos com o manuseio de computadores acabou levando a um tempo maior para auxílios paralelos básicos, situação essa que não estava prevista nesta pesquisa. Para tanto, no componente curricular de Matemática estava previsto fazer uma remixagem de algum jogo disponível na plataforma Scratch, porém com o atraso, não foi possível realizar esta atividade.

Possivelmente com mais tempo de trabalho poderiam ter sido alcançados resultados ainda melhores.

Outro ponto que pode ser destacado como um desafio foi integrar as atividades a serem realizadas no Scratch com as propostas do currículo. Elemento fundamental para que haja uma aprendizagem de fato significativa.

#### **8. CONSIDERAÇÕES FINAIS**

O desenvolvimento deste trabalho se justifica pela emergente necessidade de se buscar por novas metodologias para contribuir positivamente em sala de aula. E usar as tecnologias que se tem disponíveis hoje em dia a favor do professor e do aluno para potencializar o aprendizado é um ponto importante a ser considerado por educadores e futuros educadores.

Ao buscar desenvolver uma prática com base, nas teorias de Ausubel e Papert sobre a Aprendizagem Significativa e Aprendizagem Criativa, foi possível contemplar o objetivo geral deste trabalho.

Em linhas gerais, os objetivos específicos puderam ser atingidos, uma vez que a turma mostrou grande interesse e curiosidade em aprender a utilizar o Scratch, assim como apresentou autonomia para criar, iniciando a compreensão da programação visual por blocos. Assim foi possível explorar algumas potencialidades do Scratch como ferramenta pedagógica e também pôde ser observado como se dá o processo de construção de aprendizagem.

No caso específico da prática desenvolvida, no segundo e terceiro encontro, percebeu-se que ao criar uma animação com diálogos ilustrados aliados a movimento e elementos textuais característicos de tirinhas ou histórias em quadrinhos, os educandos puderam se familiarizar com esse gênero textual de linguagem verbal e não-verbal de uma maneira diferente, ancorando os conhecimentos novos nas suas conexões pré-existentes, agora como criadores e não apenas como leitores. O que atribui um significado para o aluno favorecendo a Aprendizagem Significativa. Ao passo que, nessas atividades, também pode ser observada a espiral da Aprendizagem Criativa em ação, bem como os 4 P's proposto por Resnick (2020).

A metodologia aplicada nesta pesquisa permitiu fazer um levantamento de bibliografias relevantes que contribuíram para a realização deste trabalho bem como para a elaboração da prática com os alunos.

O questionário aplicado foi importante para conhecer características relevantes da turma e seus interesses. O que permitiu que a prática fosse direcionada levando em consideração o conhecimento prévio dos estudantes.

Ao que se refere a resposta para o problema de pesquisa - Como o uso do Scratch pode ser um potencializador de aprendizagem no 5º ano do ensino fundamental? - Considerando o embasamento teórico e a observação da prática realizada, o uso do Scratch em sala de aula se mostra promissor para complementar a aprendizagem dos componentes curriculares de forma lúdica, dinâmica e ainda estimular a autonomia da criança, ao passo que ela possa explorar o seu potencial criativo de maneiras diversas, fazendo com que seu processo de construção do conhecimento seja significativo.

Mais importante do que memorizar fórmulas e conteúdos para ser aprovado em um teste, é o aluno desenvolver a autonomia e o pensamento crítico para que ele seja capaz de lidar com situações da vida real e atuar na resolução de problemas de forma criativa e eficiente. E o desenvolvimento do pensamento computacional é um fator crucial para desenvolver essas habilidades.

Já o Scratch, por sua vez pode colaborar com esse processo de evolução do aluno. Aprender a programar, embora não seja o enfoque principal da pesquisa, é uma habilidade importante a ser aprendida nos dias de hoje. Papert (2008) afirma que "a programação de computadores e a depuração podem fornecer às crianças uma maneira de pensar sobre seu próprio pensamento e aprender sobre seu próprio aprendizado" (MIT NEWS<sup>15</sup>, 2016).

Apesar de algumas limitações, foi surpreendente observar em apenas três encontros a riqueza de aprendizagens que evidenciaram o potencial que os alunos têm em criar, aprender e assimilar coisas novas e serem autônomos.

Estudos futuros mais aprofundados sobre o assunto, aliado ao desenvolvimento de novas práticas podem levar a resultados ainda mais eficientes e positivos, tendo em vista que um maior tempo de exploração pode ser utilizado.

Ademais, com esta pesquisa considera-se possível utilizar o Scratch em sala de aula para proporcionar uma Aprendizagem Significativa e Criativa, no entanto é necessário que os educadores estejam capacitados. Dominar a ferramenta leva tempo de estudo, dedicação, pesquisa e interesse. Ainda assim, acredita-se que os resultados na aprendizagem compensam o esforço.

<sup>15</sup> https://dspace.mit.edu/

## <span id="page-44-0"></span>**REFERÊNCIAS**

AUSUBEL, David. **Aquisição e retenção de conhecimentos**: uma perspectiva cognitiva. Lisboa: Plátano Edições Técnicas, 2000. Disponível em: <http://www.uel.br/pos/ecb/pages/arquivos/Ausubel\_2000\_Aquisicao%20e%20retenc ao%20de%20conhecimentos.pdf>. Acesso: 15 abr. 2022.

AUSUBEL, D.P.; NOVAK, J.D.; HANESIAN, H. **Psicologia Educacional**. Rio de Janeiro: Interamericana, 1980.

BASE Nacional Comum Curricular. Aprendizagem significativa – breve discussão acerca do conceito. Disponível em: <https://bityli.com/TagPMZrR>. Acesso em 25 abr. de 2022.

Blog UNISINOS. **O que é Scratch e como ele pode ser usado em sala de aula**. Blog Pós Educação Unisinos. Disponível em:<https://poseducacao.unisinos.br/blog/scratch>. Acesso em 21 de set. de 2022.

FREIRE, Paulo. **Pedagogia da autonomia:** saberes necessários à prática educativa. 31. ed. São Paulo: Paz e Terra, 2005.

MASSA, Nayara.; OLIVEIRA, Guilherme; SANTOS, Josely. **O Construcionismo de Seymour Papert e os Computadores na Educação**. Cadernos da Fucamp, v.21, n.52, p.110-122/2022. 2022. Disponível em: <https://revistas.fucamp.edu.br/index.php/cadernos/article/view/2820/1766>. Acesso: 18 out. 2022.

MILL, Daniel. **Reflexões sobre aprendizagem ativa e significativa na cultura digital**. São Carlos : SEaD- UFSCar, 2021.

MIT NEWS. **Professor Emeritus Seymour Papert, pioneer of constructionist learning, dies at 88**. Cambridge, Massachusetts, 2016. Disponível em: https://news.mit.edu/2016/seymour-papert-pioneer-of-constructionist-learning-dies-08 01. Acesso em: 18 out. 2022.

MOREIRA, Marco. A. **A teoria da aprendizagem significativa e sua implementação em sala de aula.** Editora Universidade de Brasília. Brasília. 2006. 186p.

MOREIRA, Marco. A. **Aprendizagem significativa: um conceito subjacente.** Aprendizagem Significativa em Revista. 2011. Disponível em: <http://www.if.ufrgs.br/asr/artigos/Artigo\_ID16/v1\_n3\_a2011.pdf>. Acesso: 15 abr. 2022.

MOREIRA, Marco. A. **O que é afinal aprendizagem significativa?** Revista Qurriculum. 2012. Disponível em: <http://moreira.if.ufrgs.br/oqueeafinal.pdf>. Acesso: 15 abr. 2022.

PAPERT, Seymour. **A máquina das crianças**: Repensando a escola na era da informática. Porto Alegre: Artes Médicas, 2008.

PAPERT, Seymour. **LOGO: computadores e educação**. São Paulo, SP: Brasiliense, 1985. MIT LIBRARIES. DSpace@MIT. Cambridge, Massachusetts, 2016. Disponível em: https://dspace.mit.edu/. Acesso em 15 out. 2022.

PIAGET, Jean. **Psicologia e Pedagogia**. Trad. Dirceu A. Lindoso; Rosa M.R. da Silva. Rio de Janeiro: Forense Universitária, 1970.

RESNICK, Mitchel. **Jardim de infância para a vida toda**: por uma aprendizagem criativa, mão na massa e relevante para todos. Porto Alegre: Penso, 2020.

SANTOS, Victor. **O que são metodologias ativas e como elas favorecem o protagonismo dos alunos**. Nova Escola. 2021. Disponível em: <https://bityli.com/uBxNzALus>. Acesso: 17 de out. 2022.